# Database Applications (15-415)

SQL-Part I Lecture 7, January 31, 2016

**Mohammad Hammoud** 

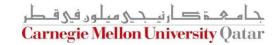

## Today...

- Last Session:
  - Relational Calculus & Summary
- Today's Session:
  - Standard Query Language (SQL)- Part I
- Announcements:
  - PS2 is due on Sunday, Feb 07 by midnight
  - P1 will be out on Tuesday, Feb 02
  - We will practice on SQL during the upcoming recitation

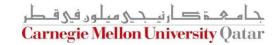

### Outline

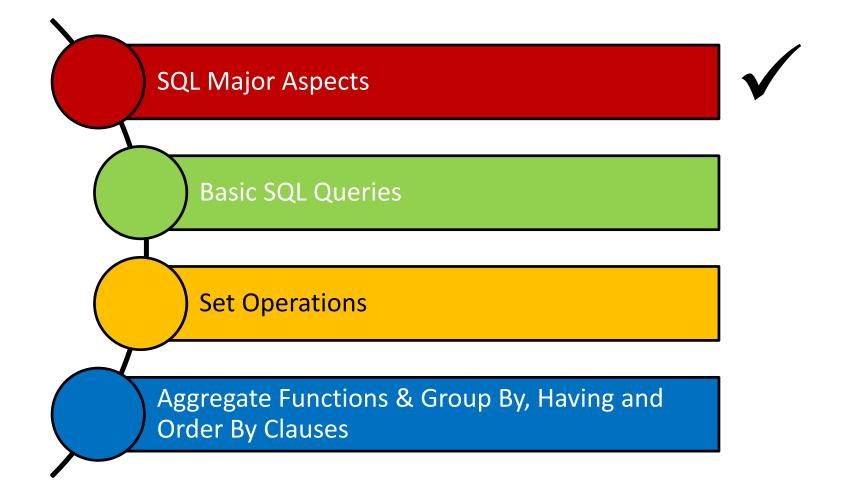

- A major strength of the relational model is that it supports simple and powerful querying of data
- Structured Query Language (SQL) is the most widely used commercial relational database language
- SQL has several aspects to it:
  - 1. Data Manipulation Language (DML)
    - It allows users to pose queries and insert, delete and modify <u>rows</u>
  - 2. Data Definition Language (DDL)
    - It allows users to create, delete, and modify tables and views

- SQL has several aspects to it:
  - 3. Triggers and Advanced Integrity Constraints
    - It supports "triggers", which are actions executed by the DBMS whenever changes to the database meet conditions specified in triggers
  - 4. Embedded and Dynamic Language
    - Embedded SQL allows SQL code to be called from a host language (e.g., Java)
    - Dynamic SQL allows SQL queries to be constructed and executed at run-time

- SQL has several aspects to it:
  - 3. Triggers and Advanced Integrity Constraints
    - It supports "triggers", which are actions executed by the DBMS whenever changes to the database meet conditions specified in triggers
  - 4. Embedded and Dynamic Language
    - Embedded SQL allows SQL code to be called from a host land Sample programs will be discussed and coded
    - Dynamic SQL allows in recitations be constructed and executed at run-time

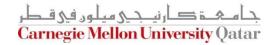

#### SQL has several aspects to it:

#### 5. Remote Database Access

 It allows connecting client programs to remote database servers

#### 6. Transaction Management

 It allows users to explicitly control aspects of how a transaction is to be executed (later in the semester)

#### 7. Security

 It provides mechanisms to control users' accesses to data objects (e.g., tables and views)

And others...

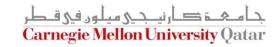

### Outline

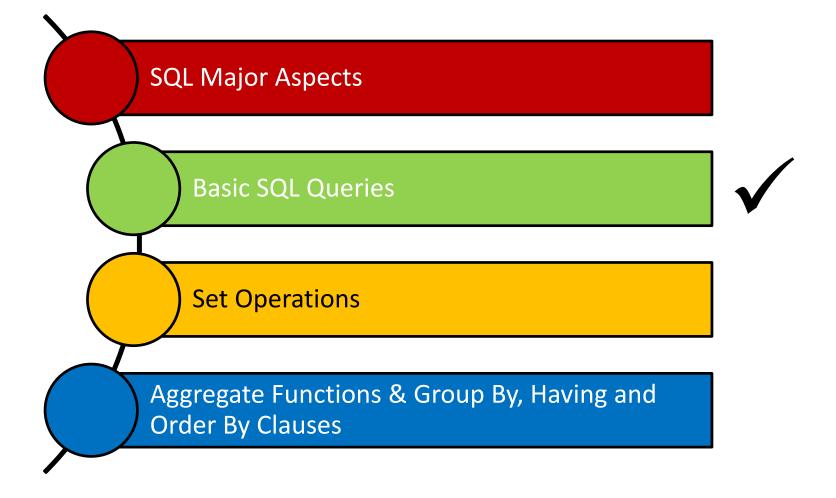

### **Basic SQL Queries**

The basic form of an SQL query is as follows:

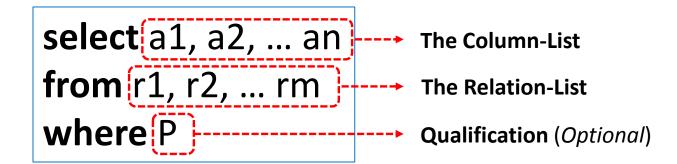

# Equivalence to Relational Algebra

The basic form of an SQL query is as follows:

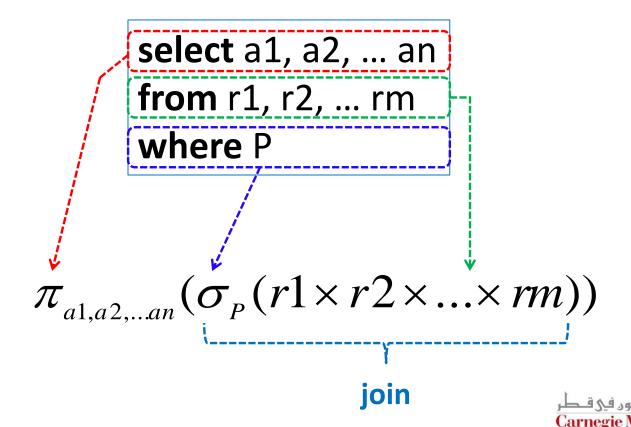

### Reminder: Our Mini-U DB

| STUDENT    |       |          |
|------------|-------|----------|
| <u>Ssn</u> | Name  | Address  |
| 123        | smith | main str |
| 234        | jones | QF ave   |

| CLASS  |        |       |
|--------|--------|-------|
| c-id   | c-name | units |
| 15-413 | s.e.   | 2     |
| 15-412 | o.s.   | 2     |

| <b>TAKES</b> |        |       |
|--------------|--------|-------|
| <u>SSN</u>   | c-id   | grade |
| 123          | 15-413 | Α     |
| 234          | 15-413 | В     |

### The WHERE Clause

Find the ssn(s) of everybody called "smith"

| STUDENT    |       |          |
|------------|-------|----------|
| <u>Ssn</u> | Name  | Address  |
| 123        | smith | main str |
| 234        | jones | QF ave   |

select ssn
from student
where name='smith'

### The WHERE Clause

Find ssn(s) of all "smith"s on "main"

| STUDENT    |       |          |
|------------|-------|----------|
| <u>Ssn</u> | Name  | Address  |
| 123        | smith | main str |
| 234        | jones | QF ave   |

select ssn
from student
where address='main' and
name = 'smith'

#### The WHERE Clause

- Boolean operators (and, or, not)
- Comparison operators  $(<, \le, >, \ge, =, \ne)$
- And more...

# What About Strings?

Find student ssn(s) who live on "main" (st or str or street – i.e., "main st" or "main str" or "main street")

> select ssn from student where address(like)'main%'

%: Variable-length do not care (i.e., stands for 0 or more arbitrary characters)\_: Single-character do not care (i.e., stands for any 1 character)

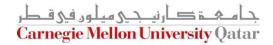

### Another Example on Pattern Matching

 Find the ages of sailors whose names begin and end with B and have at least 3 characters

| Sailors |        |        |      |
|---------|--------|--------|------|
| Sid     | Sname  | Rating | age  |
| 22      | Dustin | 7      | 45.0 |
| 29      | Brutus | 1      | 33.0 |

select S.age
from Sailors S
where S.sname like 'B\_%B'

### The FROM Clause

Find the names of students taking 15-415

| STUDEN     | T       |          |
|------------|---------|----------|
| <u>Ssn</u> | Name    | Address  |
| 123        | 3 smith | main str |
| 234        | 4 jones | QF ave   |

| CLASS  |        |       |
|--------|--------|-------|
| c-id   | c-name | units |
| 15-413 | s.e.   | 2     |
| 15-412 | o.s.   | 2     |

2-way Join!

| <b>A</b> | <b>TAKES</b> |        |       |
|----------|--------------|--------|-------|
|          | <u>SSN</u>   | c-id   | grade |
|          | 123          | 15-413 | Α     |
|          | 234          | 15-413 | В     |

#### The FROM Clause

Find the names of students taking 15-415

select Name
from STUDENT, TAKES
where ???

#### The FROM Clause

Find the names of students taking 15-415

```
select Name
from STUDENT, TAKES
where STUDENT.ssn = TAKES.ssn
and TAKES.c-id = '15-415'
```

# Renaming: Tuple Variables

Find the names of students taking 15-415

```
select Name
from STUDENT(as)S, TAKES(as)T
where S.ssn = T.ssn
and T.c-id = "15-415"

Optional!
```

## Renaming: Self-Joins

Find Tom's grandparent(s)

| PC    |      | PC    |      |
|-------|------|-------|------|
| p-id  | c-id | p-id  | c-id |
| Mary  | Tom  | Mary  | Tom  |
| Peter | Mary | Peter | Mary |
| John  | Tom  | John  | Tom  |

select gp.p-id
from PC as gp, PC
where gp.c-id= PC.p-id
and PC.c-id = 'Tom'

#### More on Self-Joins

 Find names and increments for the ratings of persons who have sailed two different boats on the same day

| Sailors |        |        |      |
|---------|--------|--------|------|
| Sid     | Sname  | Rating | age  |
| 22      | Dustin | 7      | 45.0 |
| 29      | Brutus | 1      | 33.0 |

|         | Reserves |            |  |
|---------|----------|------------|--|
| Sid Bid |          | Day        |  |
| 22      | 101      | 10/10/2013 |  |
| 22      | 102      | 10/10/2013 |  |

#### More on Self-Joins

 Find names and increments for the ratings of persons who have sailed two different boats on the same day

| Sailors |        |        |      |  |
|---------|--------|--------|------|--|
| Sid     | Sname  | Rating | age  |  |
| 22      | Dustin | 7      | 45.0 |  |
| 29      | Brutus | 1      | 33.0 |  |

| Reserves    |     |            |  |
|-------------|-----|------------|--|
| Sid Bid Day |     |            |  |
| 22          | 101 | 10/10/2013 |  |
| 22          | 102 | 10/10/2013 |  |

select S.sname, S.rating+1 as rating
from Sailors S, Reserves R1, Reserves R2
where S.sid = R1.sid and S.sid = R2.sid
and R1.day = R2.day and R1.bid != R2.bid

## Renaming: Theta Joins

Find course names with more units than 15-415

| CLASS  |        |       |
|--------|--------|-------|
| c-id   | c-name | units |
| 15-413 | s.e.   | 2     |
| 15-412 | o.s.   | 2     |

select c1.c-name
from class as c1, class as c2
where c1.units > c2.units
and c2.c-id = '15-415'

### Outline

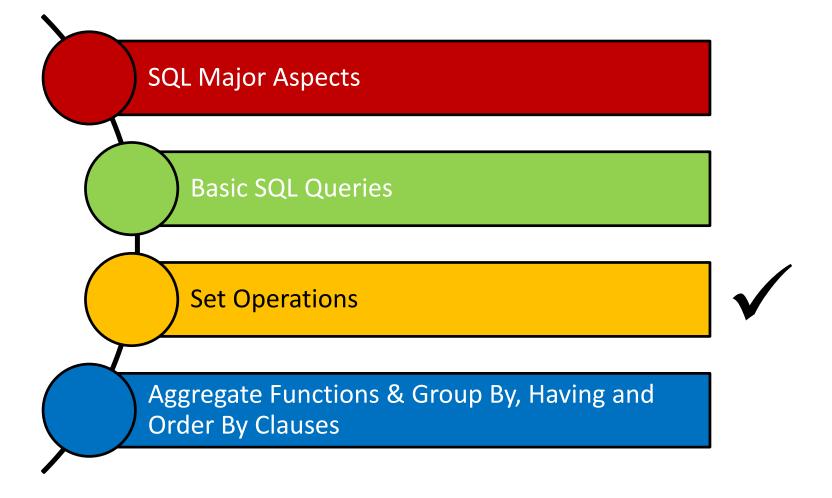

Find ssn(s) of students taking both 15-415 and 15-413

| <b>TAKES</b> |        |       |
|--------------|--------|-------|
| <u>SSN</u>   | c-id   | grade |
| 123          | 15-413 | Α     |
| 234          | 15-413 | В     |

select ssn from takes where c-id='15-415' and c-id='15-413'

Find ssn(s) of students taking both 15-415 and 15-413

| <b>TAKES</b> |        |       |
|--------------|--------|-------|
| <u>SSN</u>   | c-id   | grade |
| 123          | 15-413 | Α     |
| 234          | 15-413 | В     |

(select ssn from takes where c-id="15-415") intersect

(select ssn from takes where c-id="15-413")

Other operations: union, except

Find ssn(s) of students taking 15-415 or 15-413

| <b>TAKES</b> |        |       |
|--------------|--------|-------|
| <u>SSN</u>   | c-id   | grade |
| 123          | 15-413 | Α     |
| 234          | 15-413 | В     |

(select ssn from takes where c-id="15-415") union (select ssn from takes where c-id="15-413")

Find ssn(s) of students taking 15-415 but not 15-413

| <b>TAKES</b> |             |       |
|--------------|-------------|-------|
| <u>SSN</u>   | <u>c-id</u> | grade |
| 123          | 15-413      | Α     |
| 234          | 15-413      | В     |

(select ssn from takes where c-id="15-415")
except

(select ssn from takes where c-id="15-413")

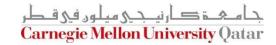

### Another Example on Set Operations

 Find the names of sailors who have reserved both a red and a green boat

| Sailors              |        |   |      |  |
|----------------------|--------|---|------|--|
| Sid Sname Rating age |        |   |      |  |
| 22                   | Dustin | 7 | 45.0 |  |
| 29                   | Brutus | 1 | 33.0 |  |

| Reserves    |     |            |  |
|-------------|-----|------------|--|
| Sid Bid Day |     | Day        |  |
| 22          | 101 | 10/10/2013 |  |
| 22          | 102 | 10/11/2013 |  |

| Boats           |           |       |  |
|-----------------|-----------|-------|--|
| Bid Bname Color |           |       |  |
| 101             | Interlake | Red   |  |
| 102             | Clipper   | Green |  |

### Another Example on Set Operations

 Find the names of sailors who have reserved both a red and a green boat

```
(select S.sname from Sailors S, Reserves R, Boats B
where S.sid = R.sid and R.bid = B.bid and B.color = 'green')
intersect
(select S2.sname from Sailors S2, Reserves R2, Boats B2
where S2.sid = R2.sid and R2.bid = B2.bid and B2.color = 'red')
```

The query contains a "subtle bug" which arises because we are using sname to identify Sailors, and "sname" is not a key for Sailors!

We can compute the names of such Sailors using a NESTED query (which we cover next lecture!)

### Outline

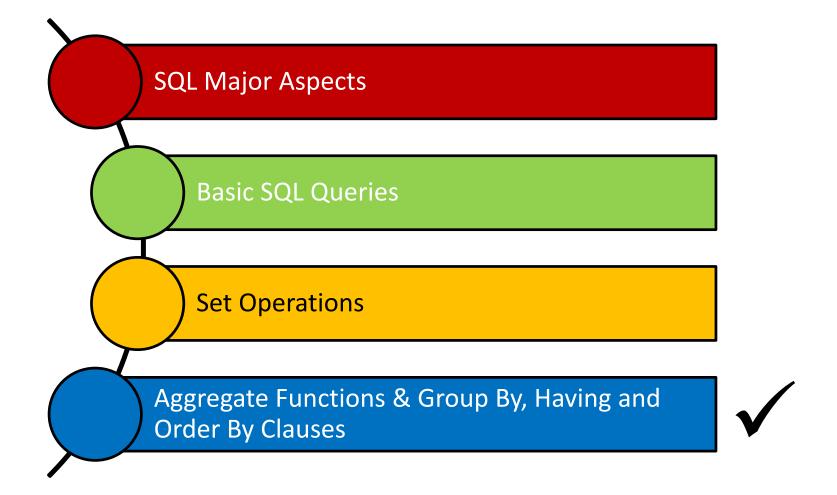

Find average grade, across all students

| <u>SSN</u> | c-id   | grade |
|------------|--------|-------|
| 123        | 15-413 | 4     |
| 234        | 15-413 | 3     |

select ??
from takes

Find average grade, across all students

| <u>SSN</u> | c-id   | grade |
|------------|--------|-------|
| 123        | 15-413 | 4     |
| 234        | 15-413 | 3     |

select avg(grade)
from takes

Other functions: Count ([Distinct] A), Sum ([Distinct] A), Max (A), Min (A), assuming column A

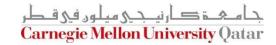

Find total number of enrollments

| <u>SSN</u> | <u>c-id</u> | grade |
|------------|-------------|-------|
| 123        | 15-413      | 4     |
| 234        | 15-413      | 3     |

select count(\*)
from takes

Find total number of students in 15-415

| <u>SSN</u> | c-id   | grade |
|------------|--------|-------|
| 123        | 15-413 | 4     |
| 234        | 15-413 | 3     |

select count(\*)
from takes
where c-id='15-415'

## **Aggregate Functions**

Find the name and age of the oldest sailor

| Sailors              |        |   |      |  |
|----------------------|--------|---|------|--|
| Sid Sname Rating age |        |   |      |  |
| 22                   | Dustin | 7 | 45.0 |  |
| 29                   | Brutus | 1 | 33.0 |  |

select S.sname, max (S.age) from Sailors S

This query is illegal in SQL- If the "select" clause uses an aggregate function, it must use ONLY aggregate function unless the query contains a "group by" clause!

Find the age of the youngest sailor for each rating level

| Sailors |                      |   |      |  |
|---------|----------------------|---|------|--|
| Sid     | Sid Sname Rating age |   |      |  |
| 22      | Dustin               | 7 | 45.0 |  |
| 29      | Brutus               | 1 | 33.0 |  |

- In general, we do not know how many rating levels exist, and what the rating values for these levels are!
- Suppose we know that rating values go from 1 to 10; we can write
   queries that look like this (!):

For 
$$i = 1, 2, ..., 10$$
:

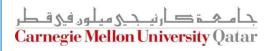

Find the age of the youngest sailor for each rating level

| Sailors |                      |   |      |  |
|---------|----------------------|---|------|--|
| Sid     | Sid Sname Rating age |   |      |  |
| 22      | Dustin               | 7 | 45.0 |  |
| 29      | Brutus               | 1 | 33.0 |  |

Using the GROUP BY clause, we can write this query as follows:

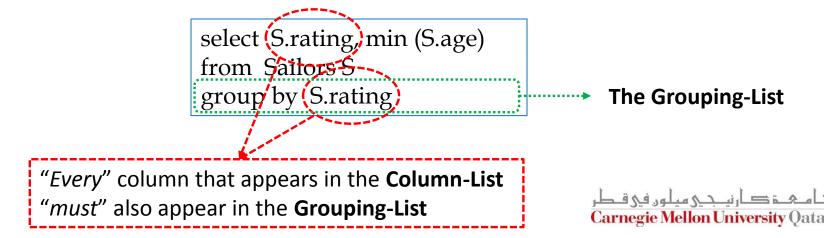

Find age of the youngest sailor with age ≥ 18, for each rating level with at least 2 sailors

| Sailors              |        |   |      |  |
|----------------------|--------|---|------|--|
| Sid Sname Rating age |        |   |      |  |
| 22                   | Dustin | 7 | 45.0 |  |
| 29                   | Brutus | 1 | 33.0 |  |

SELECT S.rating, MIN (S.age) AS minage FROM Sailors S WHERE S.age >= 18 GROUP BY S.rating HAVING COUNT (\*) > 1

Find age of the youngest sailor with age ≥ 18, for each rating level with at least 2 sailors

| rating | age  |  |
|--------|------|--|
| 7      | 45.0 |  |
| 1      | 33.0 |  |
| 8      | 55.5 |  |
| 8      | 25.5 |  |
| 10     | 35.0 |  |
| 7      | 35.0 |  |
| 10     | 16.0 |  |
| 9      | 35.0 |  |
| 3      | 25.5 |  |
| 3      | 63.5 |  |
| 3      | 25.5 |  |

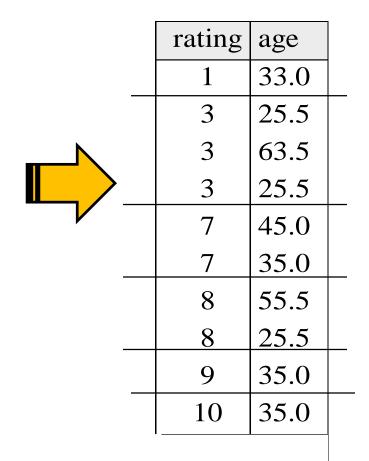

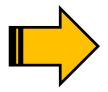

| rating | minage |
|--------|--------|
| 3      | 25.5   |
| 7      | 35.0   |
| 8      | 25.5   |

جامعة كارنيجي ميلور في قطر Carnegie Mellon University Qatar

Find age of the youngest sailor with age ≥ 18, for each rating level with at least 2 sailors, and with every sailor under 60

```
SELECT S.rating, MIN (S.age) AS minage FROM Sailors S
WHERE S.age >= 18
GROUP BY S.rating
HAVING COUNT (*) > 1 AND EVERY (S.age <=60)
```

Find age of the youngest sailor with age ≥ 18, for each rating level with at least 2 sailors, and with every sailor under 60

| rating | age  |
|--------|------|
| 7      | 45.0 |
| 1      | 33.0 |
| 8      | 55.5 |
| 8      | 25.5 |
| 10     | 35.0 |
| 7      | 35.0 |
| 10     | 16.0 |
| 9      | 35.0 |
| 3      | 25.5 |
| 3      | 63.5 |
| 3      | 25.5 |

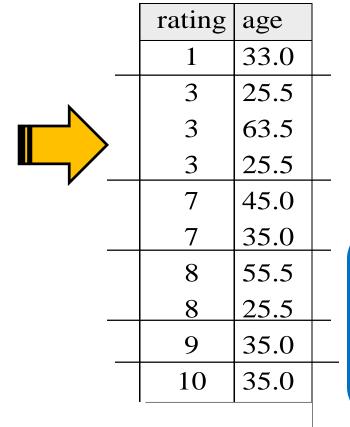

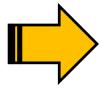

| rating | minage |
|--------|--------|
| 7      | 35.0   |
| 8      | 25.5   |

What would be the result if we change EVERY to ANY in "HAVING COUNT (\*) > 1 AND EVERY (S.age <=60)"?

Find age of the youngest sailor with age ≥ 18, for each rating level with at least 2 sailors between 18 and 60

> SELECT S.rating, MIN (S.age) AS minage FROM Sailors S WHERE S.age >= 18 AND S.age <= 60 GROUP BY S.rating HAVING COUNT (\*) > 1

Will this give the same result as the previous query which uses the EVERY clause?

Will this give the same result as the previous query which uses the ANY clause?

## The ORDER BY Clause

Find student records, <u>sorted</u> in name order

```
select *
from student
where ??
```

## The ORDER BY Clause

Find student records, sorted in name order

select \*
from student
order by name asc

asc is the default

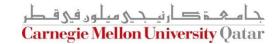

## The ORDER BY Clause

Find student records, sorted in name order;
 break ties by reverse ssn

select \*
from student
order by name, ssn desc

# More Examples

Find the total number of students in each course

| <u>SSN</u> | c-id   | grade |  |
|------------|--------|-------|--|
| 123        | 15-413 | 4     |  |
| 234        | 15-413 | 3     |  |

select count(\*)
from takes
where ???

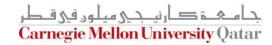

## More Examples

Find the total number of students in each course

| <u>SSN</u> | c-id   | grade |
|------------|--------|-------|
| 123        | 15-413 | 4     |
| 234        | 15-413 | 3     |

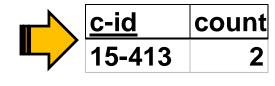

select c-id, count(\*)
from takes
group by c-id

# More Examples

Find total number of students in each course,
 and sort by count, in decreasing order

|                   | <u>SSN</u>                                 | <u>c-id</u>    | grade |          | <u>c-id</u>                                                                                                    | рор        |  |
|-------------------|--------------------------------------------|----------------|-------|----------|----------------------------------------------------------------------------------------------------|------------|--|
|                   | 123                                        | 15-413         | 4     |          | 15-413                                                                                                    | <b>7</b> 2 |  |
|                   | 234                                        | 15-413         | 3     | <b>y</b> | April 10 April 10 Apr | _          |  |
|                   | select c-id, count(*) as pop<br>from takes |                |       |          |                                                                                                    |            |  |
| 8                 | group l                                    | <b>by</b> c-id |       |          |                                                                                                    |            |  |
| order by pop desc |                                            |                |       |          |                                                                                                    |            |  |

# **Concluding Remarks**

- SQL was an important factor in the early acceptance of the relational model
  - It is more natural than earlier procedural query languages
- SQL is relationally complete; in fact, significantly more expressive power than relational algebra
- Even queries that can be expressed in relational algebra can often be expressed more naturally in SQL

## **Next Class**

**SQL- Part II**